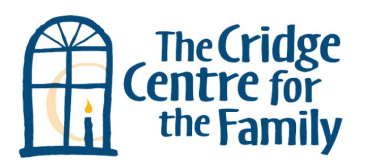

Women and children in abusive relationships are at increased risk for violence when they:

1) Disclose the abuse, OR

2) Leave the relationship It is important to have a welldeveloped safety plan.

#### **Sample Safety Plans**

www.cridge.org/ cthw/resources/

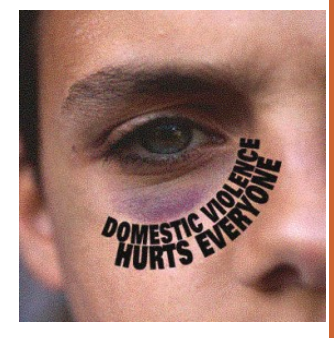

#### **Help for Men who use Violence:**

Family Violence Program at Pacific Centre Family Services Association

250 478 8357

www. pacificcentrefamilyservices.org/programs /family-violenceprogram

# **DOMESTIC VIOLENCE Resources in Victoria**

## **Resources for Women & Children Impacted by Abuse**

#### **Transition Houses**

*30 day emergency shelter, support and connections to community resources*

**The Cridge Transition House for Women:** 250- 479-3963 (24 hour line) www.cridge.org

**Victoria Women's Transition House:** 250- 385-6611 (24 hour line) www.transitionhouse.net

**Annie's Place (Sooke Transition House):** 250-642-2591 or pager 250-480-5461 (24 hours)

#### **Outreach Worker**

*Outreach workers offer support to women who are unsure of their options, or who require help but do not want to go to a transition house*

**The Cridge Transition House Outreach Worker:** 250-479 3963

#### **Counselling/Support Groups**

**Stopping the Violence Counselling:** *Short-term individual and group counselling for women impacted by abuse*

> **Victoria Women's Transition House:** 250-592-2927 **Pacific Centre Family Services Association:** 250-478-8357 ext 344

**Women's Drop-In Support Group :** 250-478- 8357 ext 344

**Support Group for Older Women Who Have Experienced Abuse:** 250-592-2927 ext 223

### **Children's Programs**

**Help Line for Children (24 hours):** 310-1234

**Children Who Witness Abuse Counselling (individual & group):** 250-592-2927 ext 11

**Caught in the Middle Program:** 250-386-4331 *Support for children 6-12 whose parents are separating or divorcing.*

**Mary Manning- Child Abuse Prevention and Counselling Society:** 250-385-6111 *For children and youth who have experienced sexual abuse or who are at increased risk for sexual abuse.*

# **How to Help a Victim of Domestic Violence**

**The Facts About Domestic** 

**Violence**

• 1 in 4 Canadian women will experience relationship violence in her lifetime (bcsth.ca)

 Only 22% of incidences of domestic violence are reported to police (statscan.gc.ca)

 $\cdot$  90% of domestic violence victims are women (mcc.org)

 In 2009, women were three times as likely to be killed by their spouses as men (statscan.gc.ca)

- Believe her, and listen to her without judgment, attempts to fix, or give advice
- Speak to her about the abuse in a safe place– not in the presence of her partner
- Support her when she makes decisions about her future, even though you may not understand or agree with her choices
- Make safety the main priority for her and her children
- Reassure her that she is not responsible for, and did not cause, the abuser's behavior
- Let her know that what the abuser has done is wrong and unacceptable
- Offer her information regarding community resources for victims of

domestic violence

- Offer to contact agencies on her behalf
- Whenever possible, keep in touch with women who have been abused. See how things are going and if you can be of further help

SOURCES: Gwen Scott, "Helpful Information for Pastors & Christian Workers"; Community Action on Violence Against Women, "There's No Excuse for Abuse"

# **It is NOT Helpful to...**

- Judge, minimize or doubt her experience
- Blame her for provoking the abuse
- Ask her why she stays, or why it took her so long to disclose the abuse
- Suggest or facilitate couples counselling, family mediation, or marriage courses
- Suggest that she "forgive and try again"
- Contact her at home, unless she has indicated that it is safe to do so
- Discuss the situation with others who might inadvertently pass information to the abuser about her actions or whereabouts
- Pressure her to take action before she is ready
- React passively or do nothing
- Offer to be a character witness for the abuser in court, or provide him with a letter of support
- Believe that the crisis is over when she leaves the abusive relationship

SOURCE: Gwen Scott, "Helpful Information for Pastors & Christian Workers"

#### **Document compiled by the staff of:**

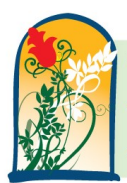

the cridge transition house for women

#### **Online Resources:**

Ending the Violence Association www.endingviolence.org

Victim Link www.victimlinkbc.ca (go to "Get Help" and "Domestic Vio-www.mcf.gov.bc/podv/index.htmlence")

Domestic Violence BC www.domesticviolencebc.ca

Provincial Office of Domestic Violence